# レポートの書き方 **& Python**プログラミングの初歩 **(**第**1**回**)**

氏名 山口 泰

クラス 学際科学科

学生証番号 00-123456

今後、レポートは、本書式にしたがって作成するものとする. 各課題ごとに、プログラムリスト、実行コマンド、実行結果、考察を 書くこと. ただし, プリント中にプログラムの全文が示されている(例題プログラムの実行の)場合には, プログラムリストは不要 である.

**○**プログラムリスト

プリントのプログラムはリストを載せなくても良いが, 第1回は練習の意味でリストをつけること. 穴埋めや修正を施したプログラ ムは,リストを載せること. 例のプログラムでも,うまく動かない場合には, リストを載せた方が良いだろう.

```
1 from tkinter import * # tkinterモジュールのimport
2 import sys 2000 and the sysモジュールのimport
3 import math \# mathモジュールのimport
 4
5 W, H = (600, 600) 2000 2000 2000 # canvasの幅と高さ
6 R = 250 → → → → → → → → → → → → + 円の標準半径
 7
8 def circle(cen = (W/2, H/2), r = R): # 円周上 (正多角形) 頂点の作成
    : (ここでは参考なのでプログラム省略)
 42
43 if __name__ == '__main__': # 起動の確認 (コマンドラインからの起動)
44 main() まずしきのからのあります。 # main関数の呼出
```

```
 pc123456m:~ 1234567890$ python circle.py
# of points -> 128
```
プログラムリストには、行番号が振ってあると考察が書きやすいと思われる(考察を書くのに支障がなければ、行番号を 振らなくてもよい). 簡単に行番号つける方法としては、コマンド cat -n がある. たとえば、元のファイル名が orginal.py であれば,

実行結果はマウスの左ボタンを使って, Cut and Paste するのが最も簡単だろう. ただし, 「<」と「>」の2つの記号は, そのままだと HTML タグと理解されてしまって、うまく表示されない. したがって、「<」は「&lt;」, 「>」は「&gt;」 に置換することが望ましい.

**○**実行コマンド

### **○**実行結果

ターミナル上のメッセージの場合は,ここで表示.

 $\bullet\bullet\bullet$ tk

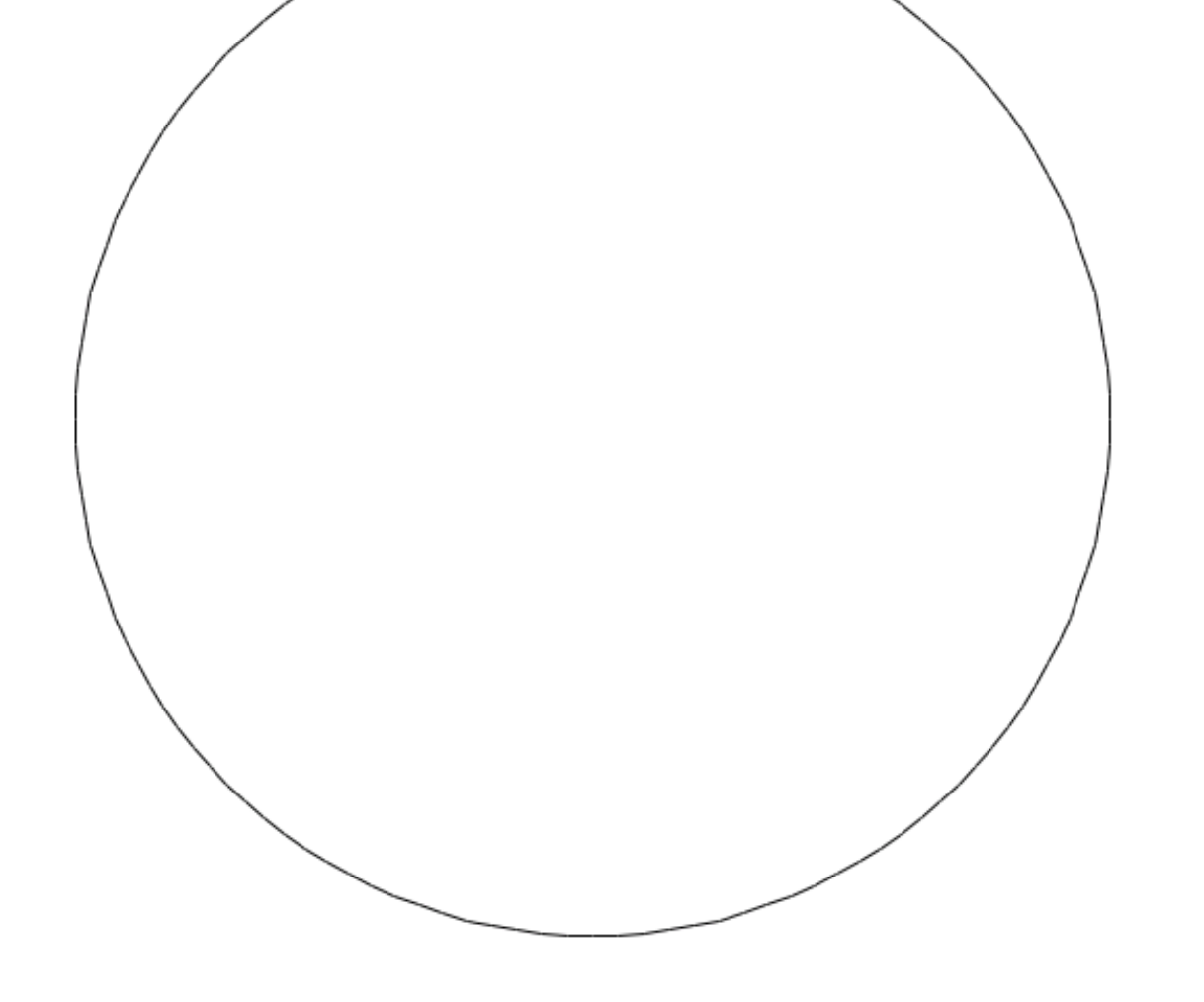

### **○**考察

pc123456m:~ 1234567890\$ cat -n original.py > numbered.py

のようにリダイレクションを用いて, numbered.py というファイルを作成する. ただし, cat -n コマンドを利用するに は, 改行コードが NL でなくてはならない. たとえば,Emacs の場合, Control-x <Return> f として, ファイルのコー ドに utf-8-unix を指定する必要がある.

## **□**課題や授業に関して

## **○**レポート作成に要した時間

およそ45分.

**○**特に苦労した点

#### プログラムの入力と実行は簡単だったが,考察を書くのに手間取った.

**○**授業についての感想や希望

ここでは授業を改善するための材料として, 授業についての感想や希望を書いて貰いたい. なるべく気をつけて欲しい のは,「何が」「なぜ」「どのように」というように, できるだけ具体的に書くということである. たまに「授業が難 しくてついていくのが大変」 (表現は違っていても内容的には同程度)などの感想が見かけられる. しかし,これでは有用 な情報とは言いがたい. 授業の中のどの部分が難しく感じられるのか, どうすれば改善できると感じられるのかなどを 書いて貰わないと 対策が採れないのは容易に想像できると思う.